dr inż. Piotr Odya

# KOMPRESJA GRAFIKI

#### Klasyfikacja metod kompresji

- Metody bezstratne
	- Zakodowany strumień danych po dekompresji jest identyczny z oryginalnymi danymi przed kompresją,

#### Metody stratne

 W wyniku kompresji część danych (mniej istotnych) jest bezpowrotnie tracona, dane po dekompresji nieznacznie różnią się od oryginalnych danych przed kompresją.

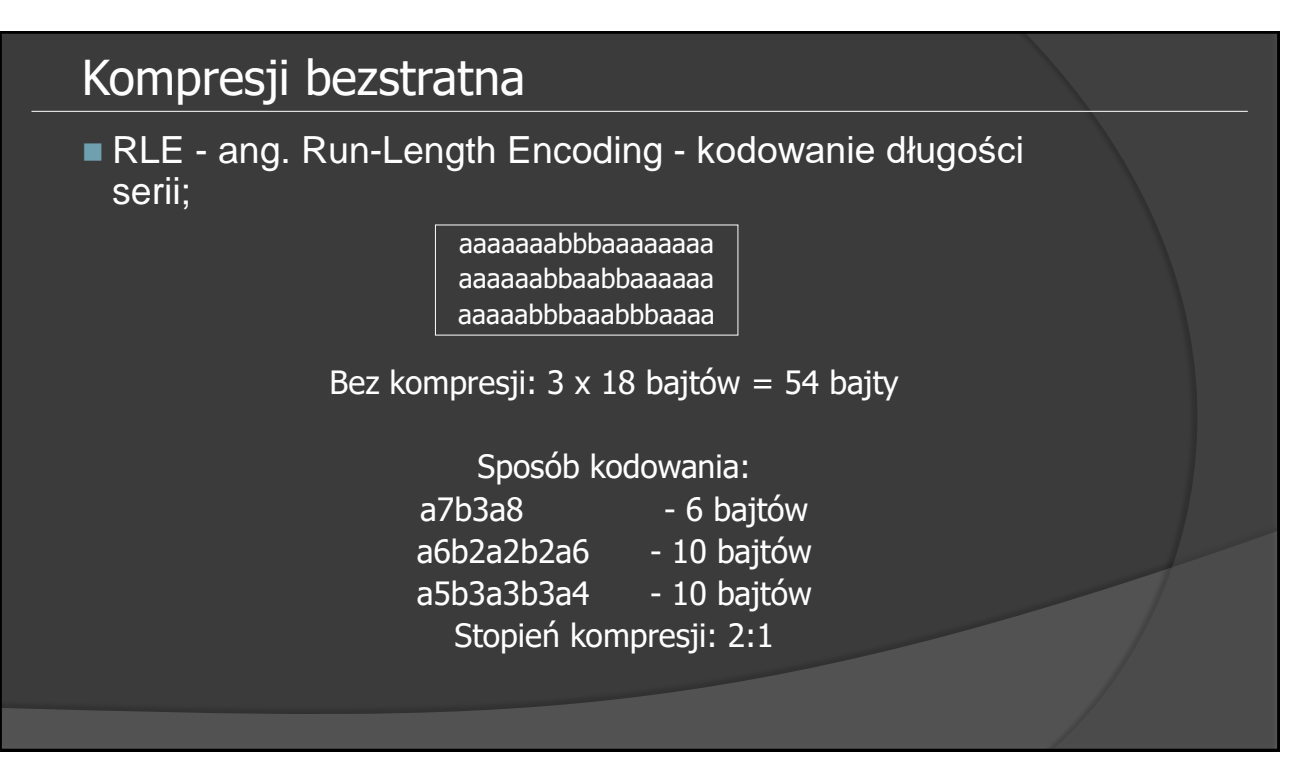

#### Kompresji bezstratna

■ RLE - ang. Run-Length Encoding - kodowanie długości serii;

> aaaaaaabbbaaaaaaaa aaaaaabbaabbaaaaaa aaaaabbbaaabbbaaaa

Bez kompresji: 3 x 18 bajtów = 54 bajty

Sposób kodowania: a7b3a8 - 6 bajtów a6b2a2b2a6 - 10 bajtów a5b3a3b3a4 - 10 bajtów Stopień kompresji: 2:1

#### Kompresja stratna

- Wielkość generowanych zniekształceń jest miarą jakości alg. kompresji;
- Na ogół uzyskiwane są większe stopnie kompresji niż dla kompresji bezstratnej;
- Najczęściej wykorzystuje się właściwości percepcji wzrokowej człowieka -> kompresja perceptualna;
- Algorytmy wykorzystują zaawansowane metody transformacji i kwantyzacji danych;
- Na ogół możliwe bardziej elastyczne sterowanie stopniem kompresji (jakością);

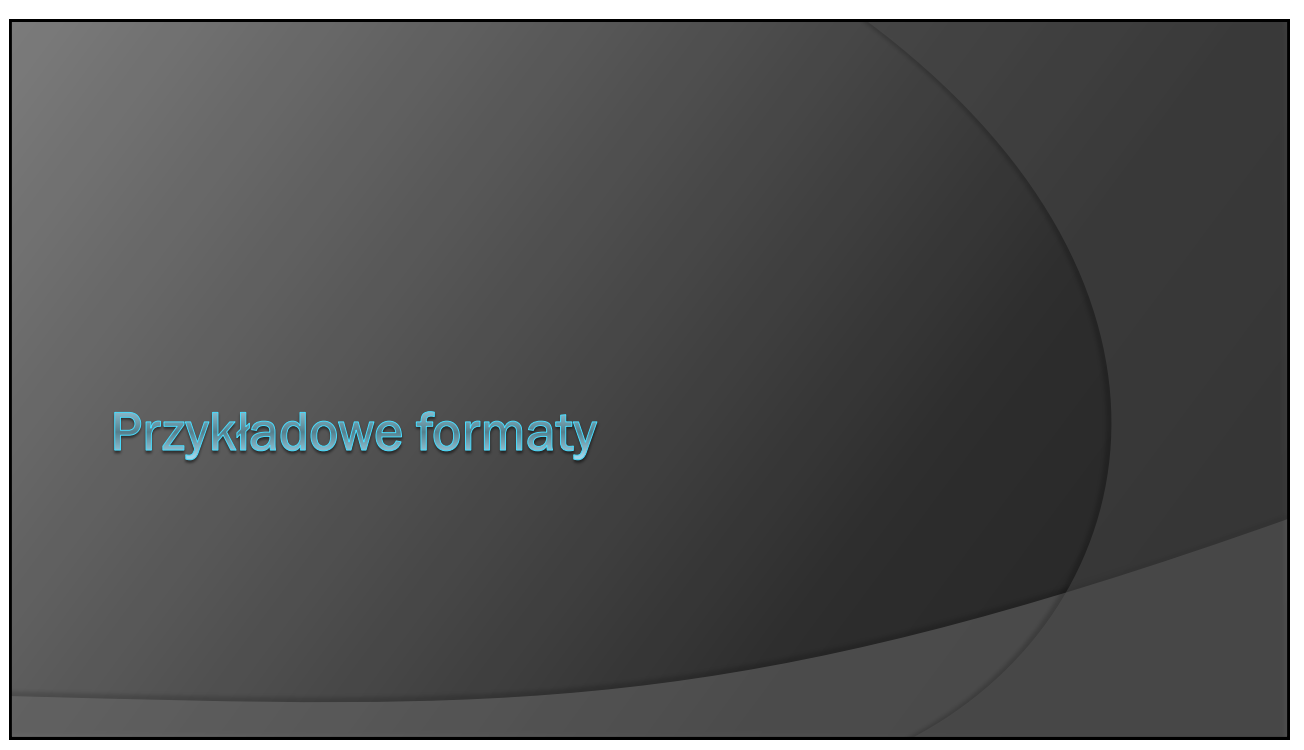

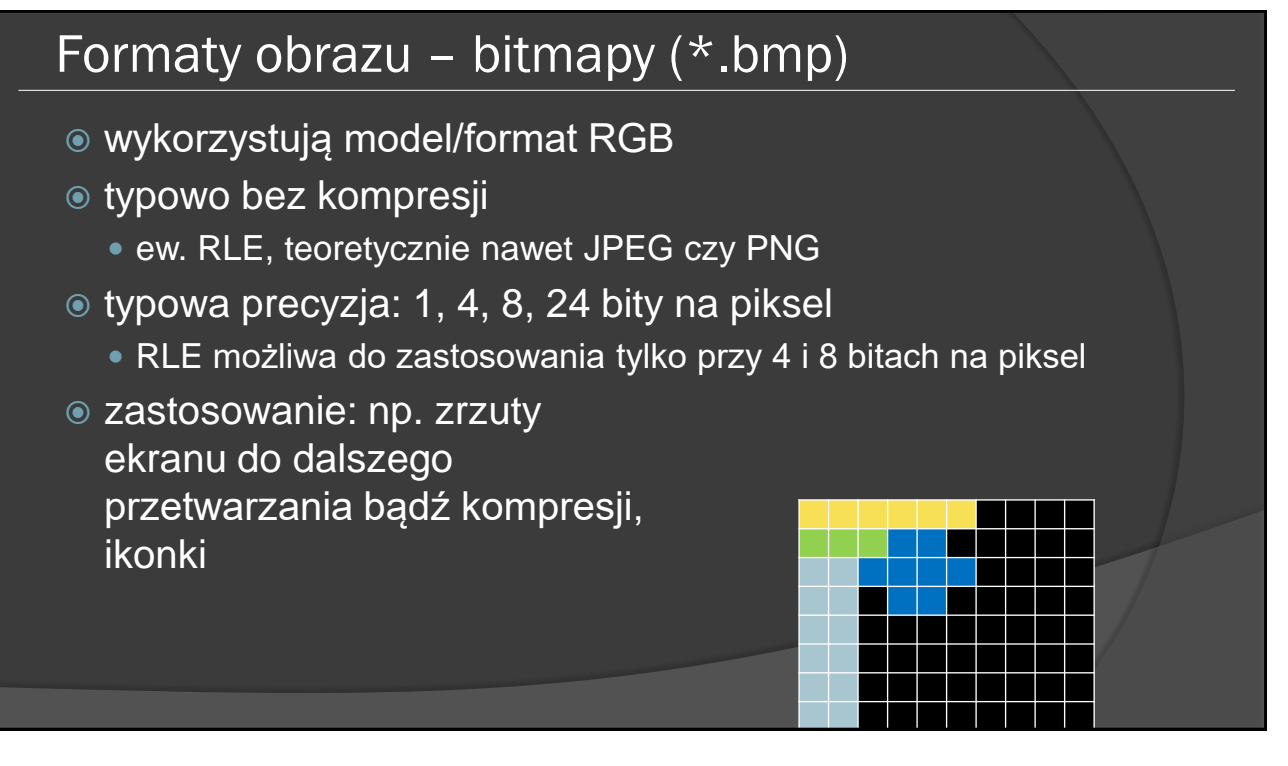

#### Formaty obrazu – Tagged Image File Format (\*.tiff)

- opracowany pod koniec lat 80-tych przez Aldus Corporation i **Microsoft**
- założenie:
	- niezależność od sprzętu
	- ujednolicenie formatu skanów
- obsługa szerokiej gamy modeli kolorów: B/W, odcienie szarości, palety kolorów, RGB, CMYK
- obsługa różnych formatów kompresji: RLE, LZW, JPEG, FAX group 3 i 4

# Formaty obrazu – Tagged Image File Format (\*.tiff)

- czasem problemy z kompatybilnością
	- możliwość tworzenia własnych "podformatów"
- zastosowanie:
	- skany, zdjęcia lotnicze, zapis wyników badań obrazowych w medycynie, w niektórych aparatach fotograficznych do zapisu danych z przetwornika;
	- polecany do zapisu obrazów bitowych na etapie pośrednim, jeżeli obraz będzie dalej przetwarzany.

## Formaty obrazu – GIF (\*.gif)

- opracowany przez firmę CompuServe
- wykorzystuje paletę 256 kolorów
	- obsługiwana przezroczystość;
	- informacje o kolorach w palecie (a także o rozmiarze i wsp. proporcji) przesyłane są razem z obrazkiem;
- typowo używa kompresji słownikowej LZW (bezstratnej)

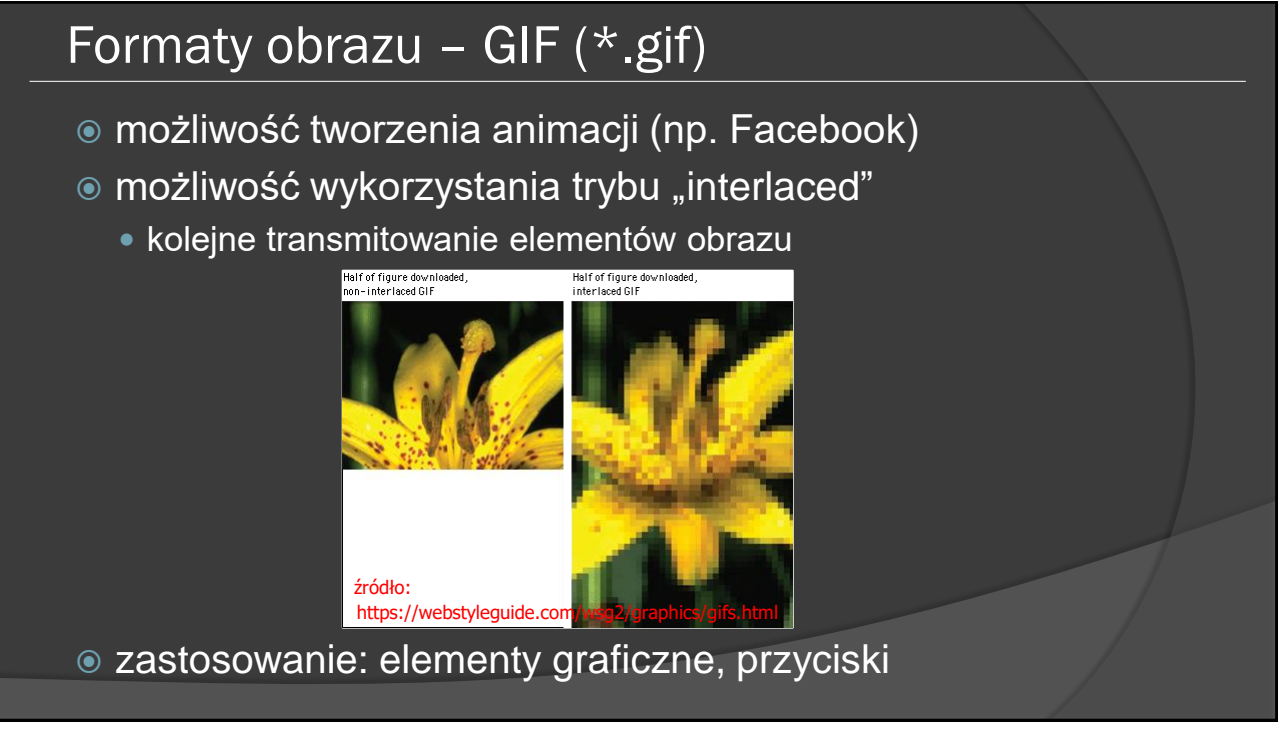

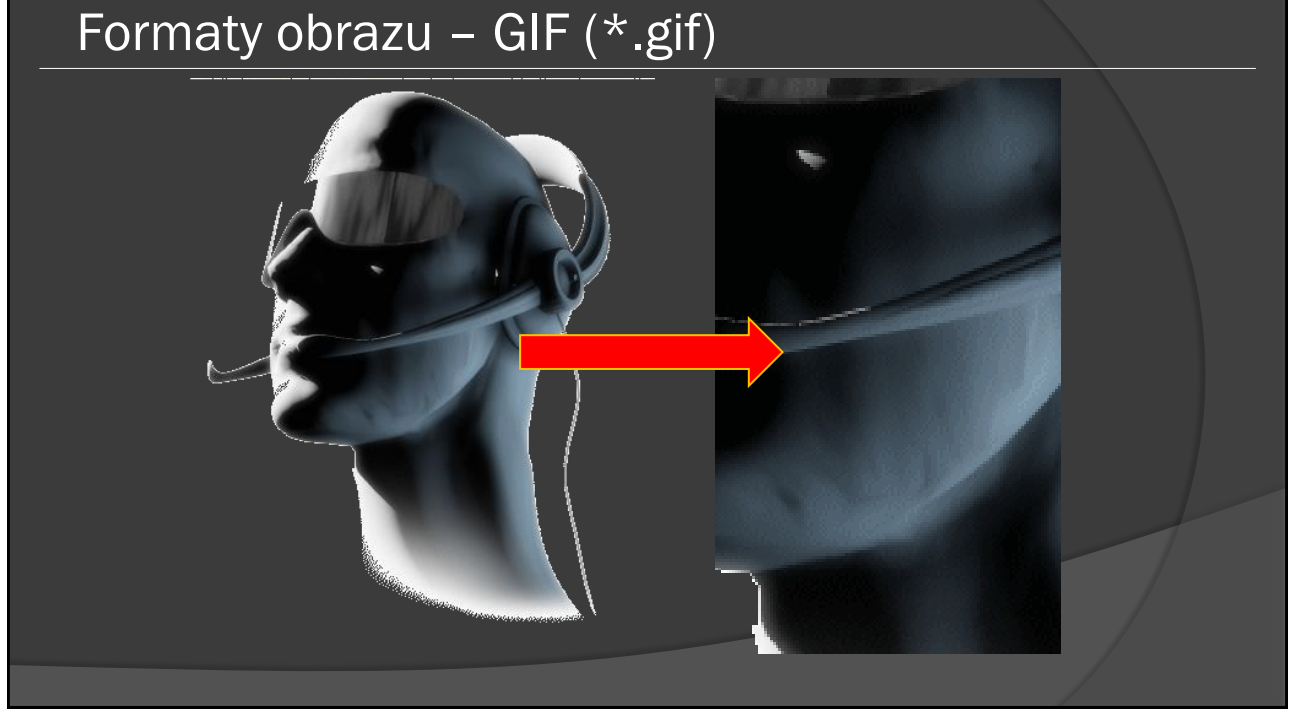

#### Problemy z kolorami

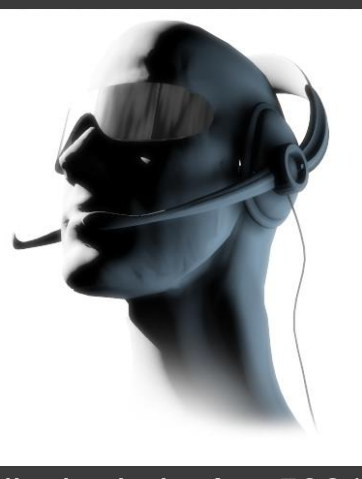

liczba kolorów: 5061

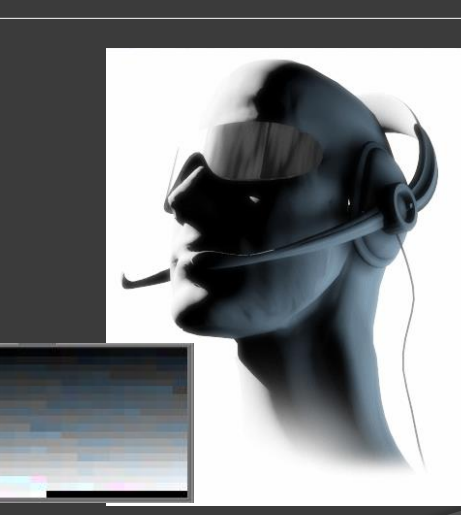

paleta 256 kolorów (w praktyce 252 kolory)

14

# Problemy z kolorami paleta 256 kolorów (w praktyce 23 kolory) liczba kolorów: 5061

#### Problemy z kolorami

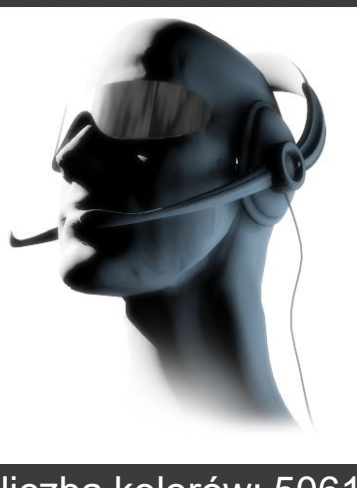

liczba kolorów: 5061

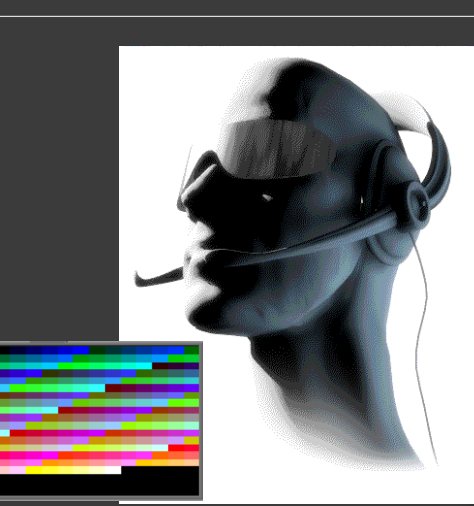

paleta 256 kolorów (w praktyce 44 kolory)

16

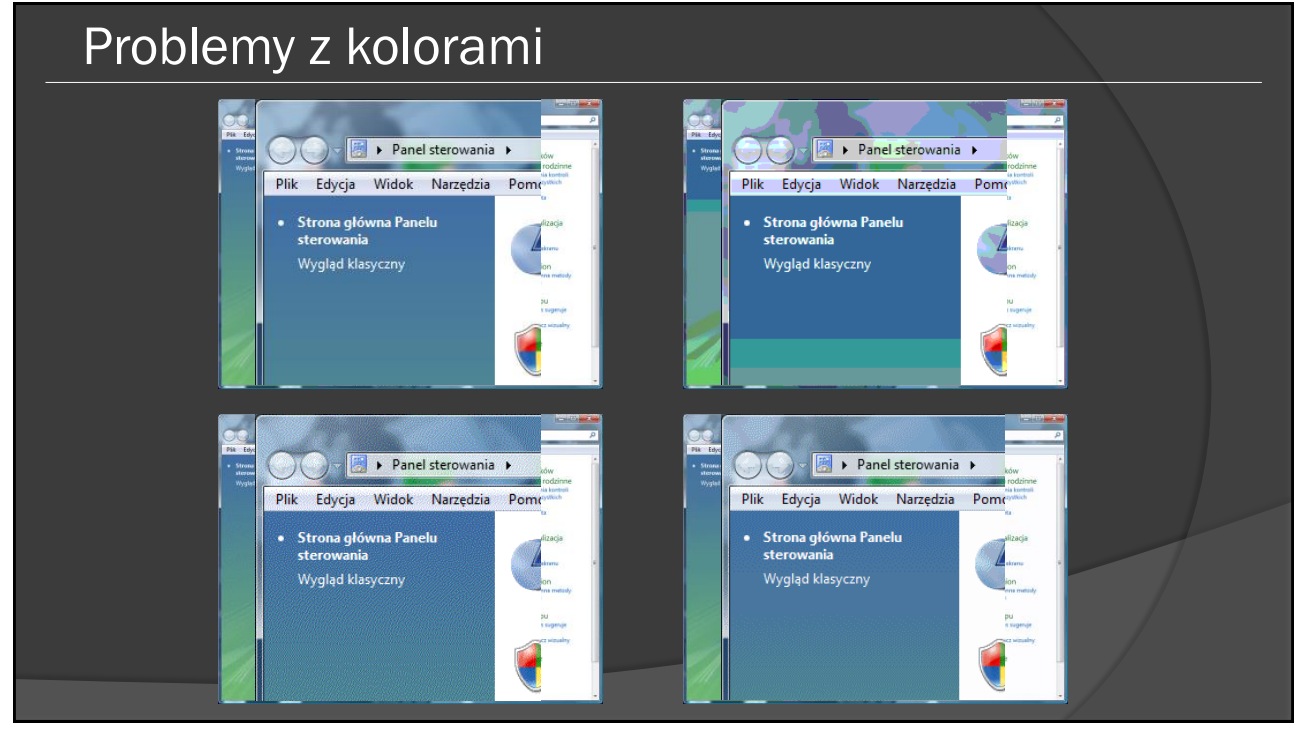

## Formaty obrazu – JPEG (\*.jpg)

- Joint Photographic Experts Group
	- najpopularniejszy format kompresji obrazów (przede wszystkim zdjęć)
	- opracowany na przełomie lat 80-tych i 90-tych
- typowo kompresja stratna
- $\bullet$  etapy kompresji:
	- transformacja DCT (bloki 8x8 pikseli)
	- zerowanie składowych odpowiadających za wyższe częstotliwości (kwantyzacja)
	- kodowanie entropijne (Huffmana lub arytmetyczne)
- działanie w systemie Y Cb Cr (najczęściej 4:2:2)

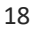

#### Kodowanie transformacyjne

 przekształcenie przestrzennej reprezentacji obrazu w dziedzinę częstotliwości

 w procesach przetwarzania obrazów stosuje się dyskretną transformację kosinusową DCT (ang. Discrete Cosine Transform)

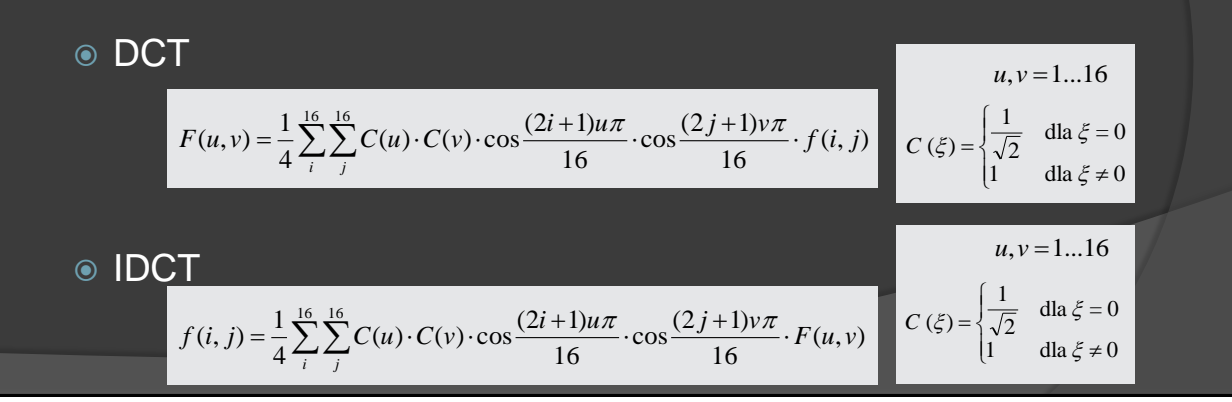

### FFT a DCT

 $\circ$  transformata DCT jest znacznie mniej "wrażliwa" na zniekształcenie / usunięcie składowych wysokoczęstotliwościowych

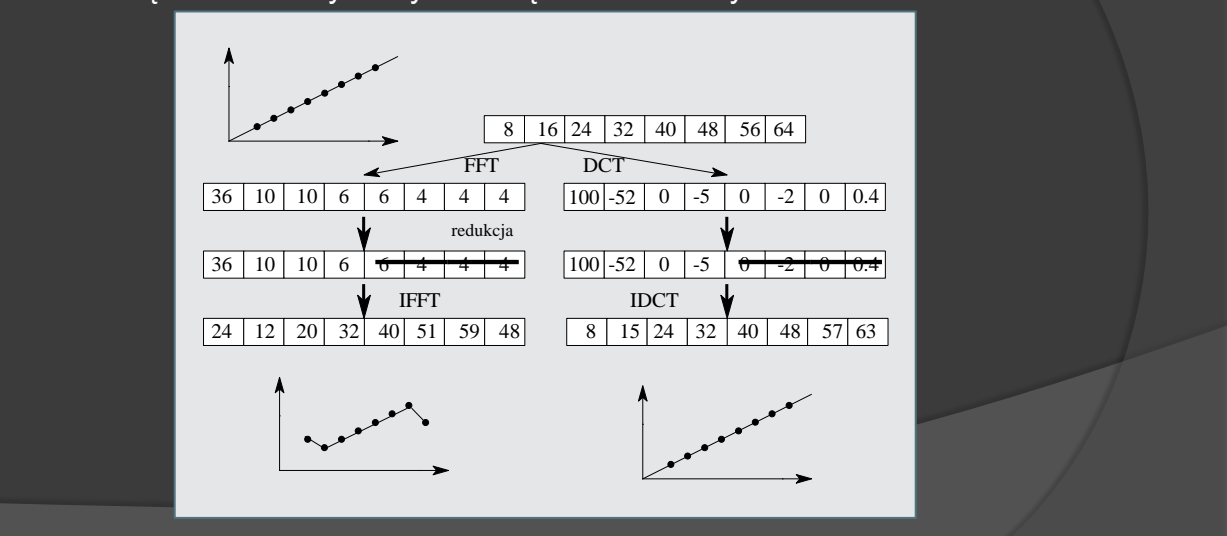

20

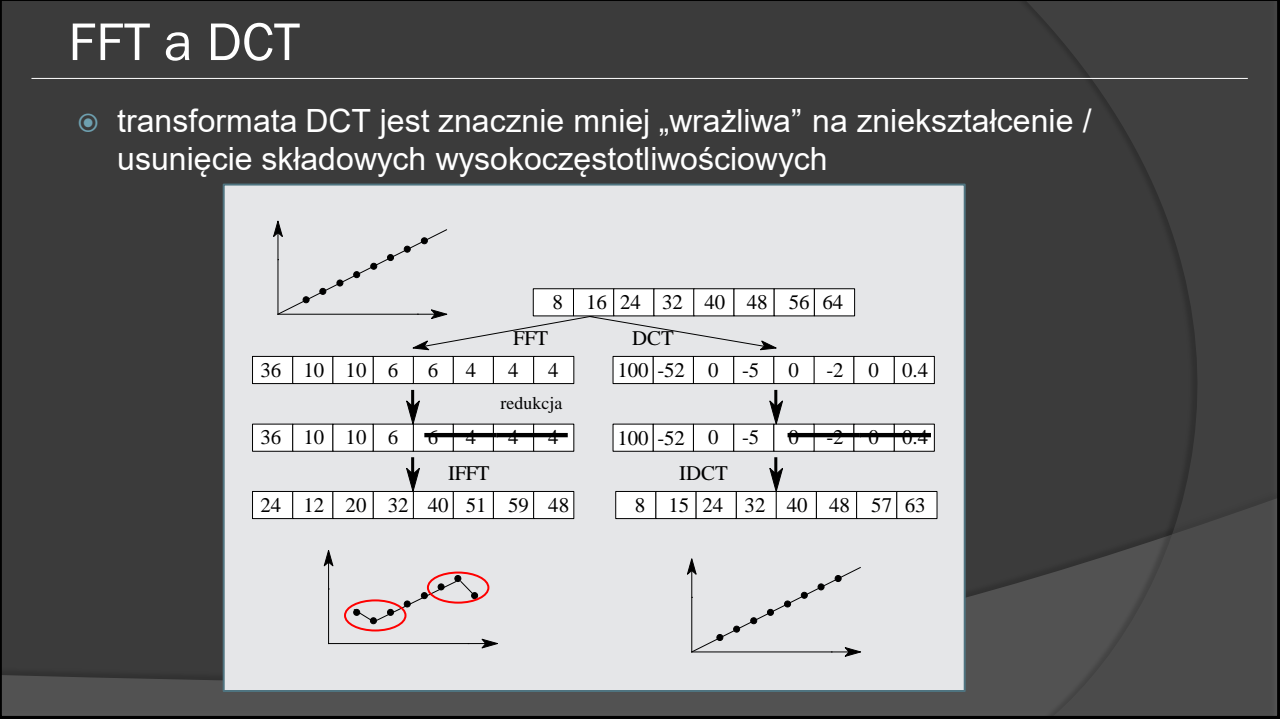

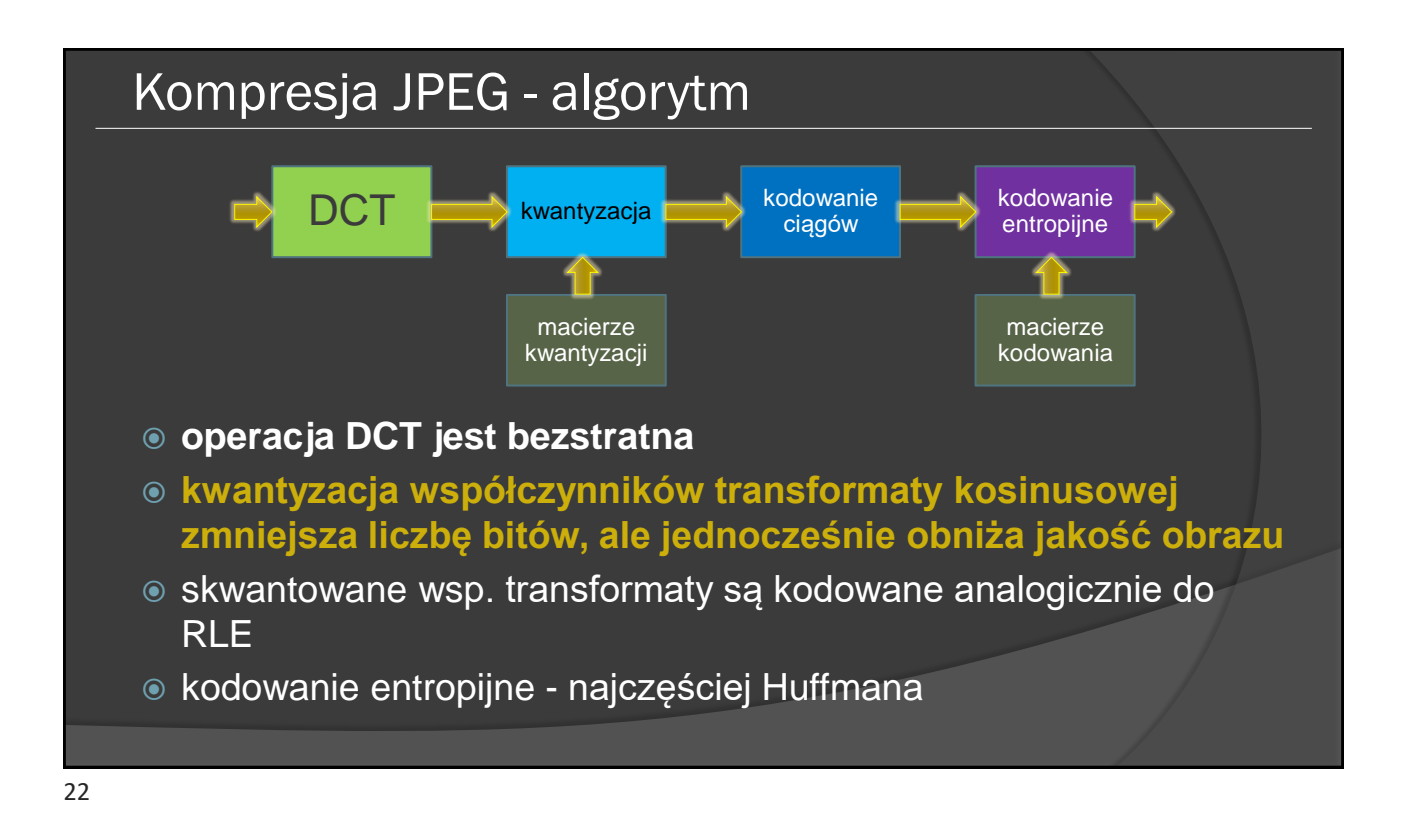

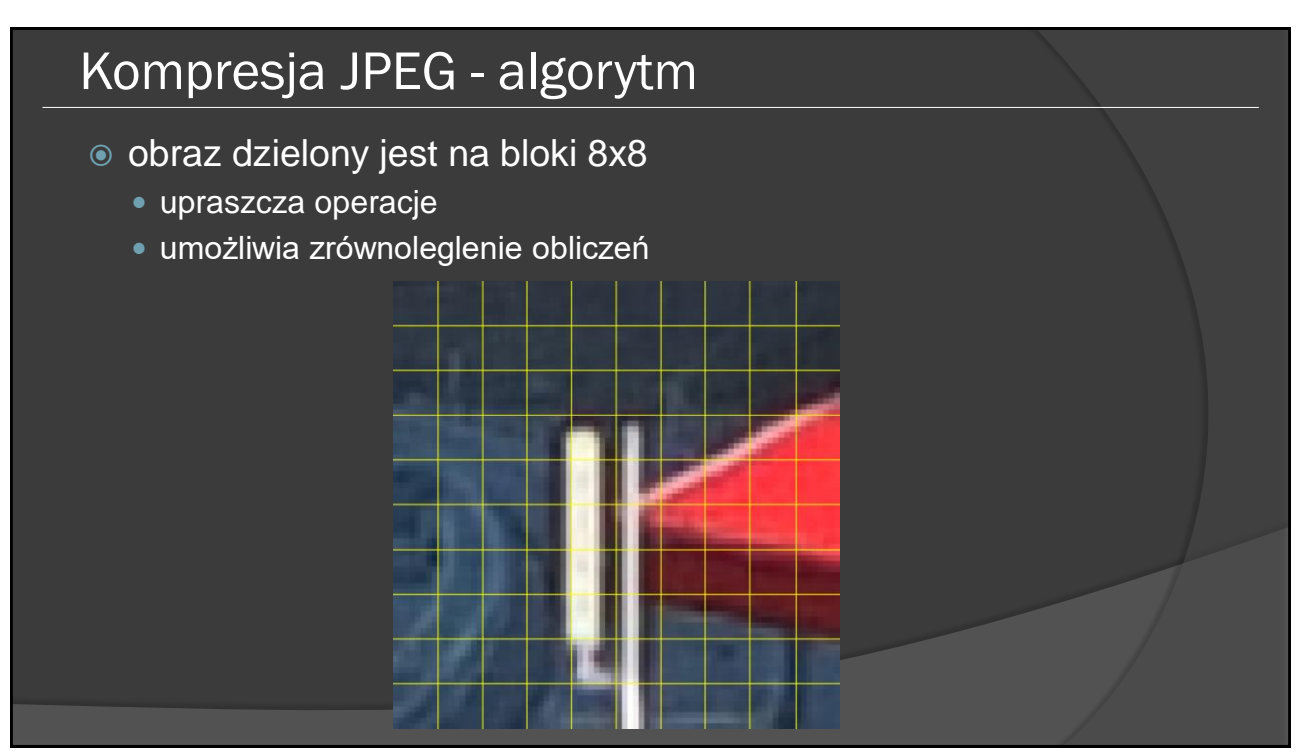

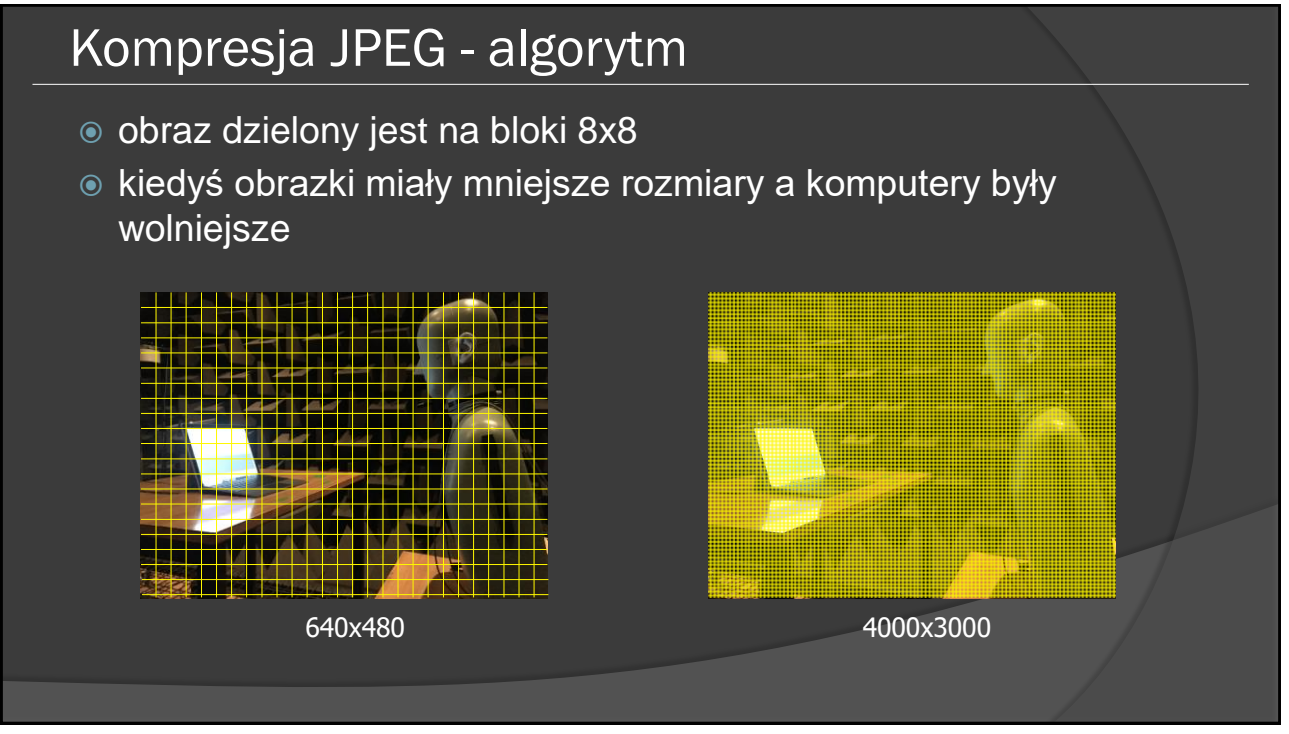

# Kompresja JPEG

porządkowanie współczynników DCT

- sekwencja "zygzakowata"
- współczynniki DCT o niższej częstotliwości (większe prawdopodobieństwo, iż wartości są niezerowe) są grupowane przed współczynnikami DCT o większej częstotliwości (większe prawdopodobieństwo, iż wartości są zerowe).

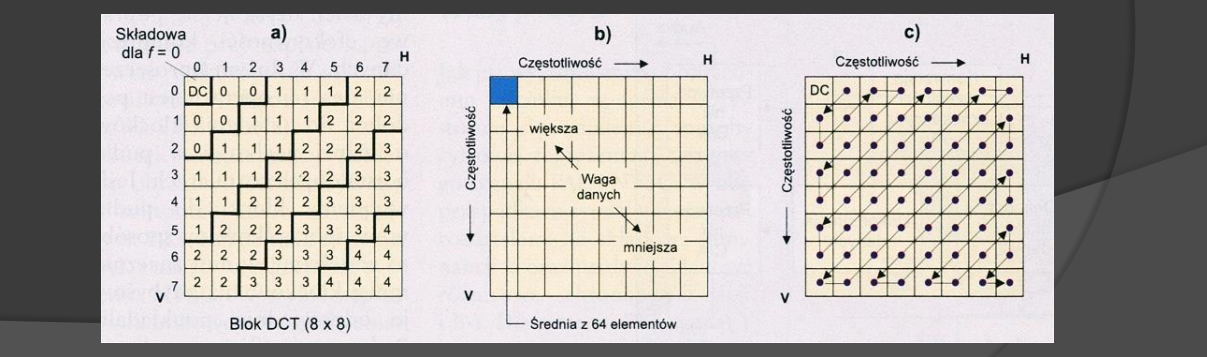

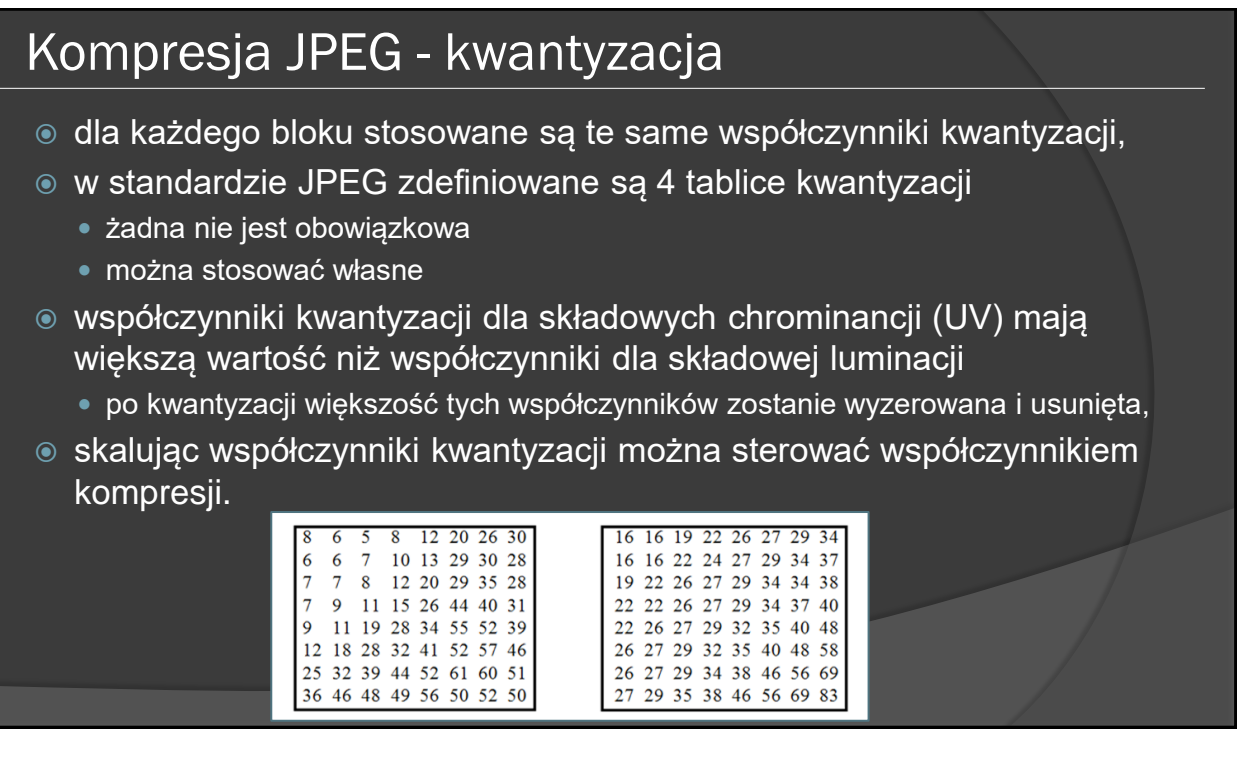

# Formaty obrazu – JPEG (\*.jpg)

- możliwość kodowania progresywnego
	- kodowanie skalowalne jakościowo
	- najpierw przesyłana składowa stała i współ. niskoczęstotliwościowe, następnie współ. odpowiedzialne za wyższe częstotliwości
	- efekt: stopniowo poprawia się jakość obrazu

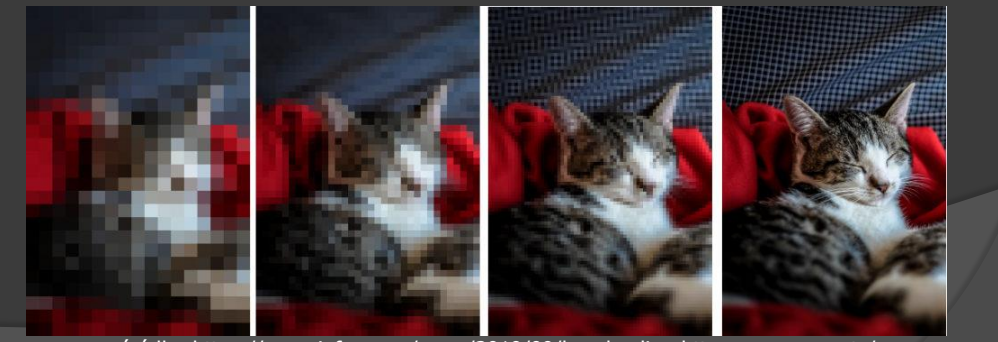

źródło: https://www.infoq.com/news/2019/09/lazy-loading-http-range-requests/

# Formaty obrazu – JPEG (\*.jpg)

- możliwość kodowania hierarchicznego
	- kodowanie skalowalne przestrzennie
	- w jednym obrazku zawarte różne wersje o zwiększających się rozdzielczościach, kodowane różnicowo
	- efekt: np. szybki podgląd miniaturki zdjęcia

# Formaty obrazu – JPEG (\*.jpg)

- możliwość użycia trybu bezstratnego
- możliwość zapisu dodatkowych informacji
	- profil kolorów
	- EXIF

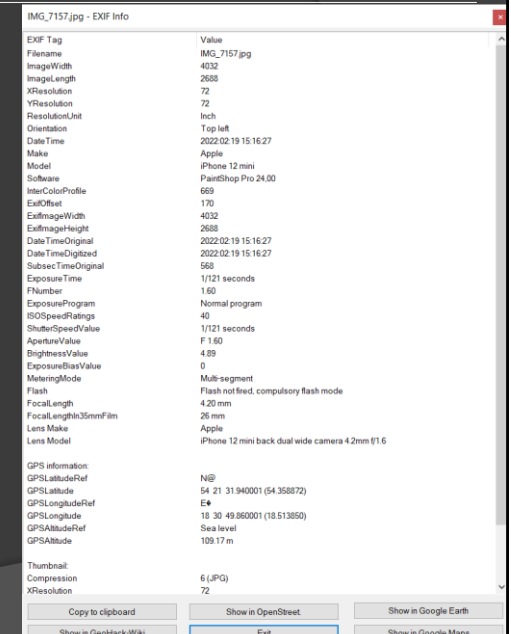

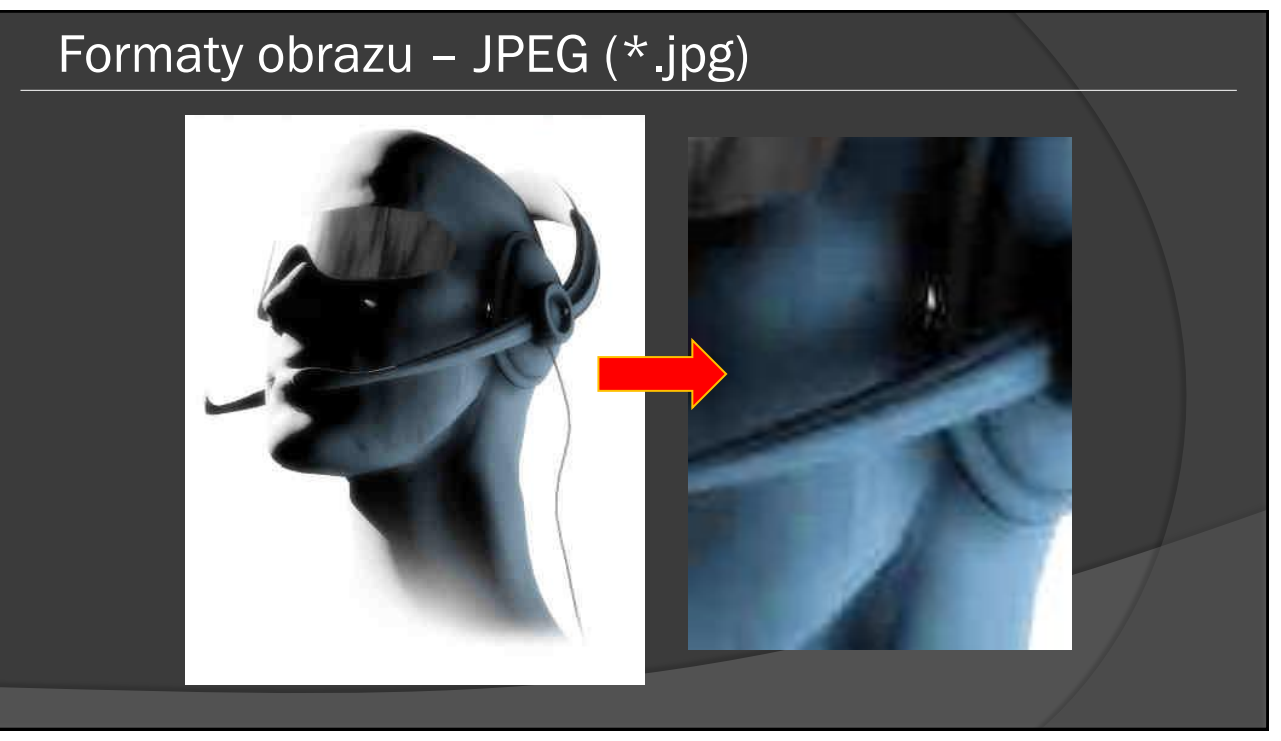

#### Formaty obrazu – PNG (\*.png)

- Portable Network Graphics
	- opracowany w połowie lat 90-tych
- format w pełni bezstratny
	- kompresja DEFLATE (słownikowa, analogiczna do ZIPa)
- obsługa obrazów w 256 odcieniach szarości, 24 bitowych (RGB), w paletach RGB
- obsługa przezroczystości
	- kanał alpha w przypadku obrazów 24-bitowych
- zastosowanie: zastąpienie formatu GIF (wyższa jakość, większe współczynniki kompresji)

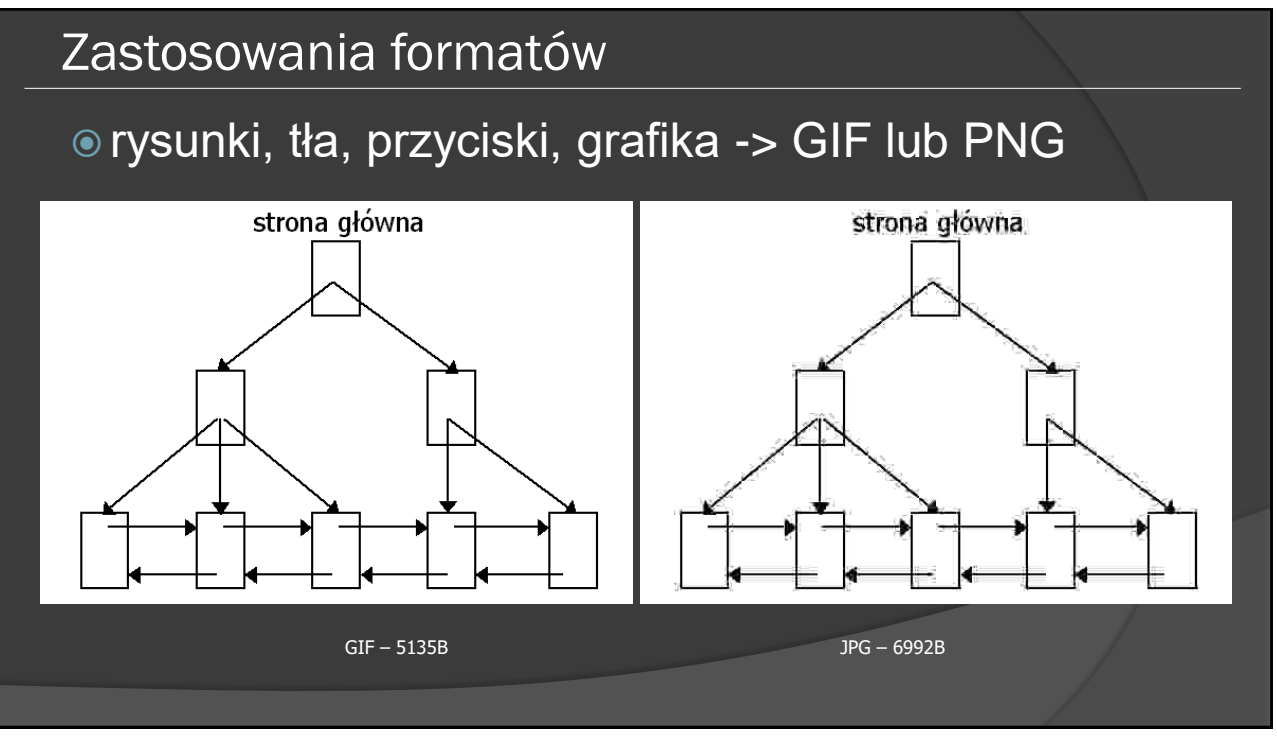

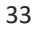

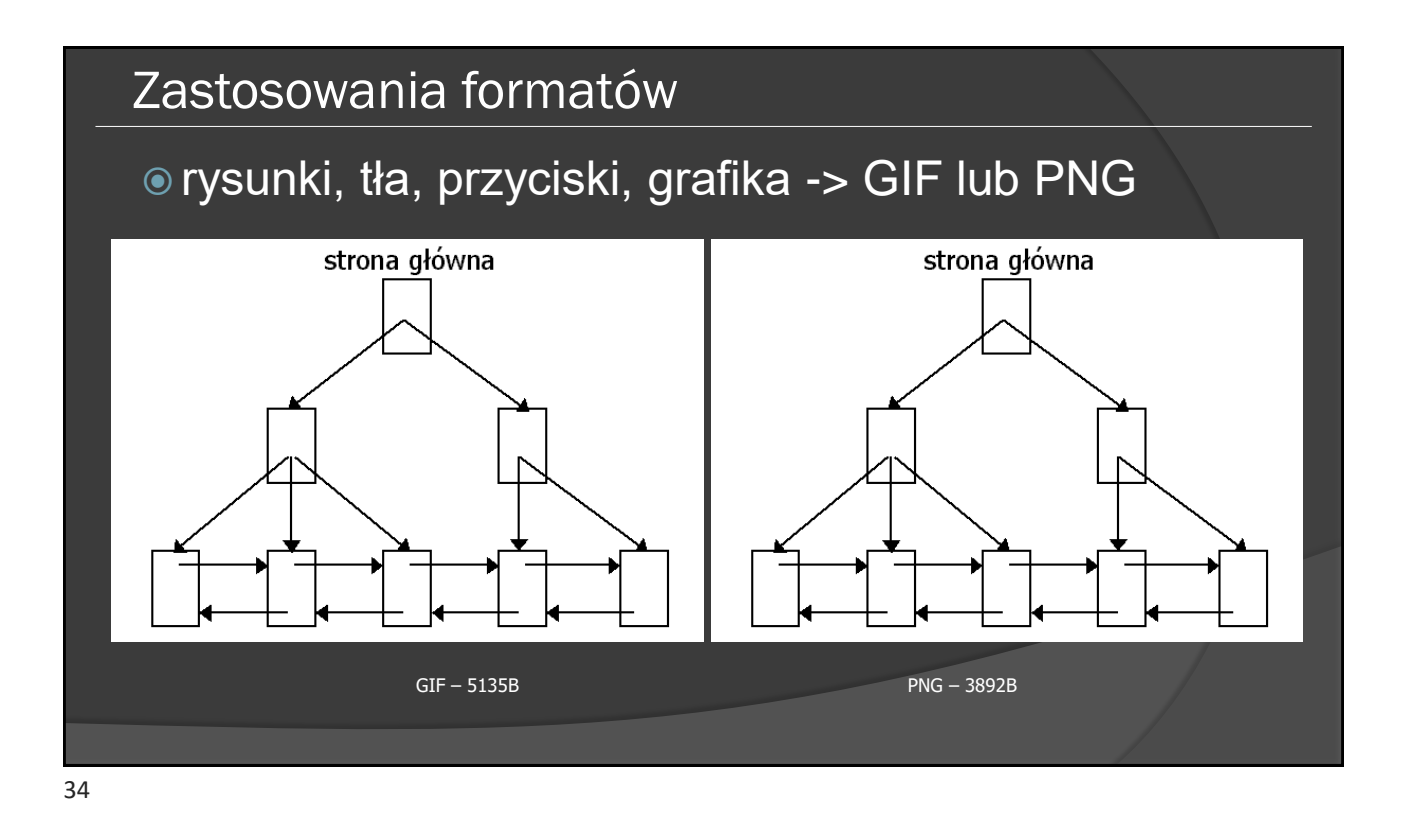

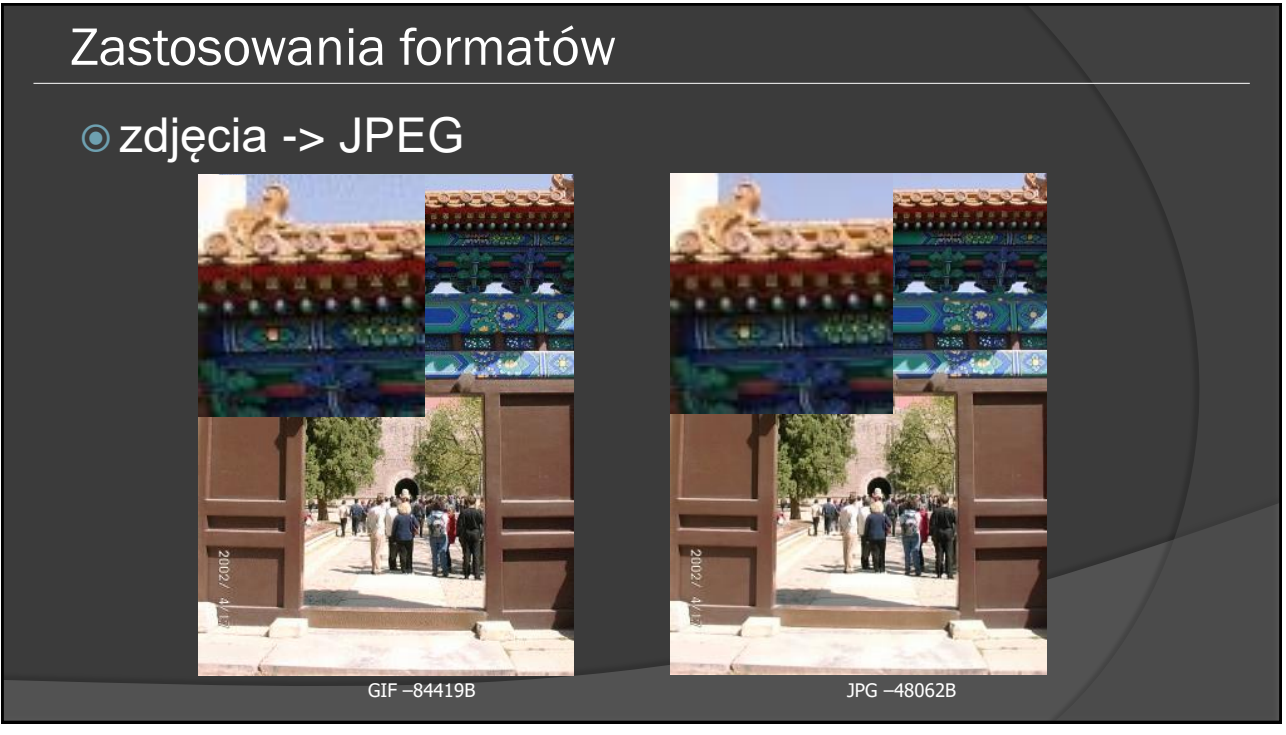

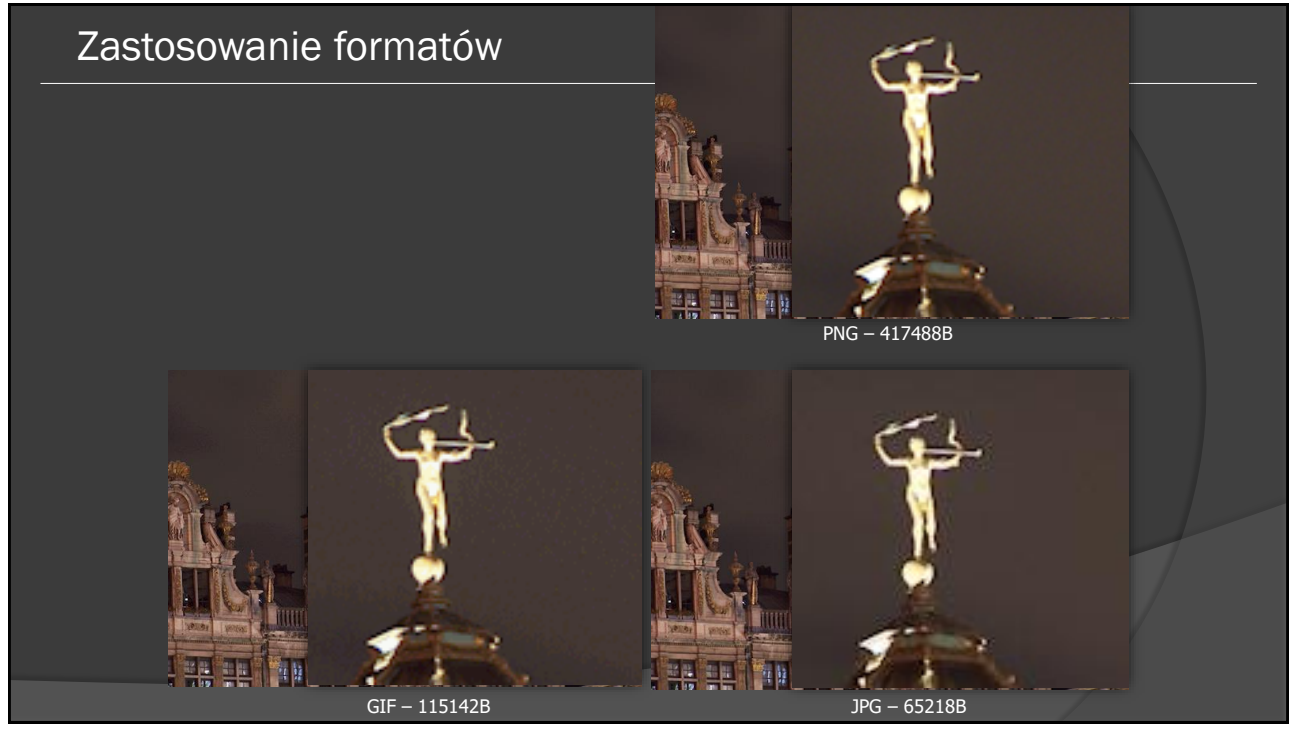

# Formaty obrazu – JPEG2000 (\*.jp2) opublikowany w 2000 roku wykorzystanie transformacji falkowej mniej widoczne artefakty kompresji możliwość dopasowania jakości do potrzeb (odpowiednik kodowania hierarchicznego) w tym definiowanie obszaru zainteresowania mała popularność 4-7 razy wolniejsza kompresja niż w tradycyjnym JPEG-u

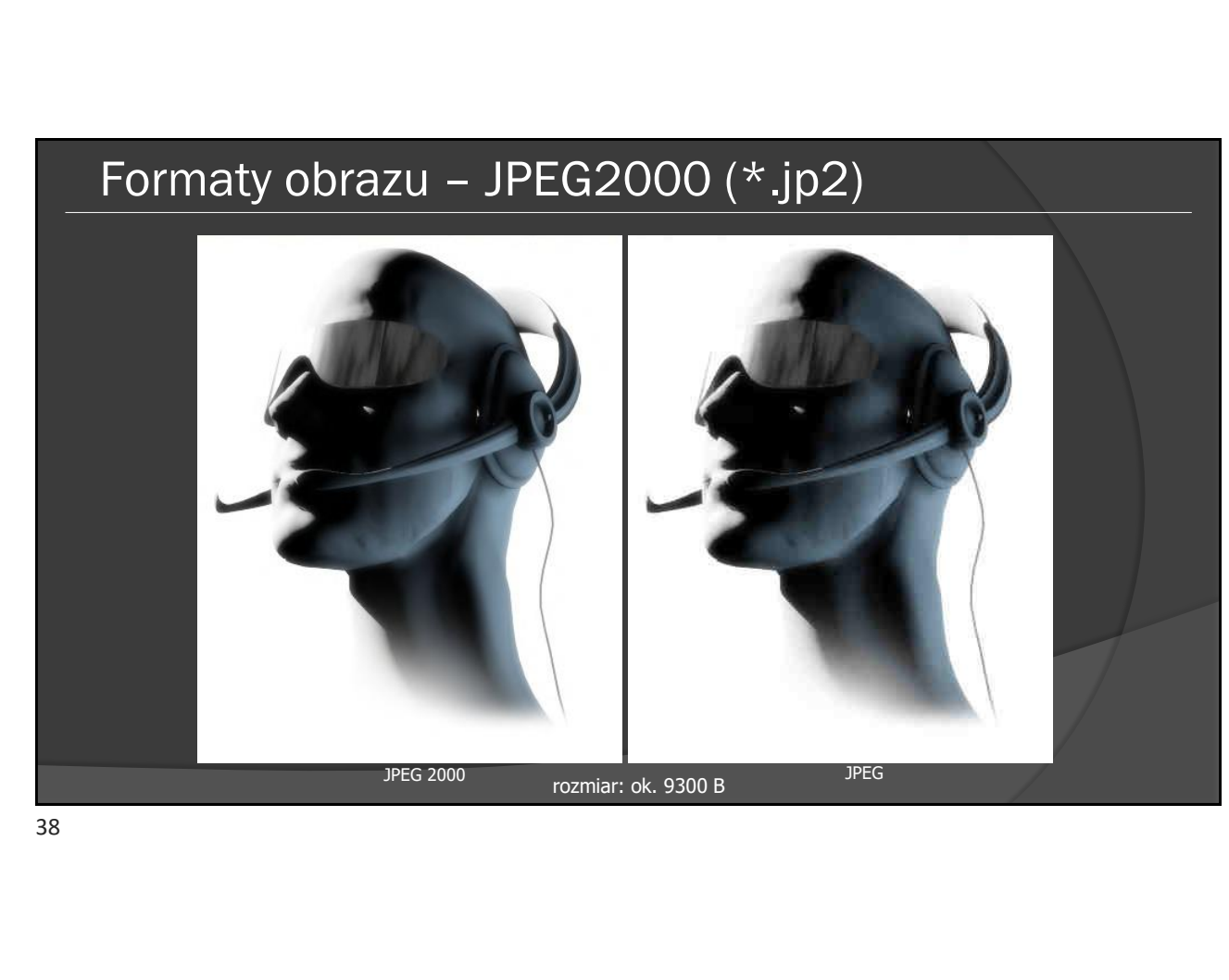

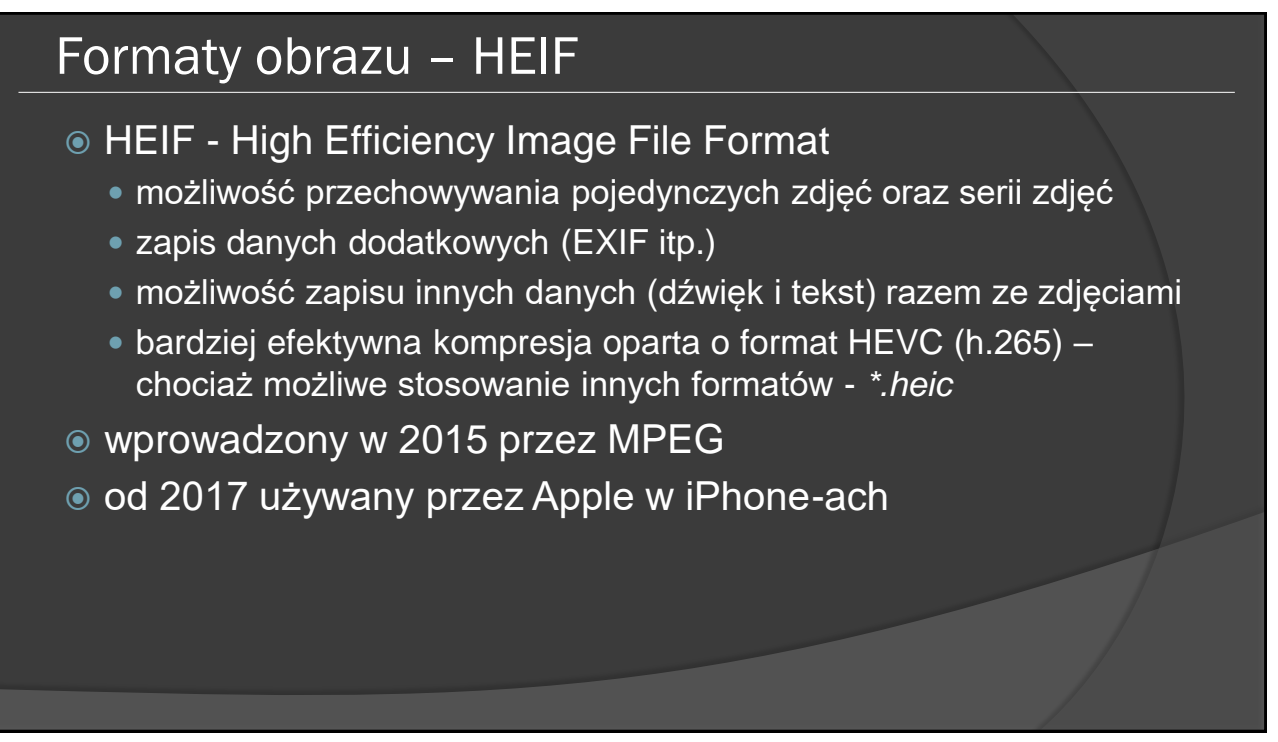

#### Formaty obrazu – HEIF (\*.heic)

- HEVC intra (frame) coding
	- bloki nie muszą mieć wymiarów 8x8 pikseli
	- predykcja wewnatrzramkowa podobieństwo między sąsiadującymi blokami
- testy subiektywne: HEVC średnio o 16% bardziej wydajny niż JPEG 2000 4:4:4 i 43% bardziej wydajna niż JPEG przy zachowaniu tej samej odczuwalnej jakości [1]
- testy obiektywne (PSNR): HEVC był średnio o 58% wydajniejszy niż JPEG i o 31% wydajniejszy od JPEG 2000 [2]

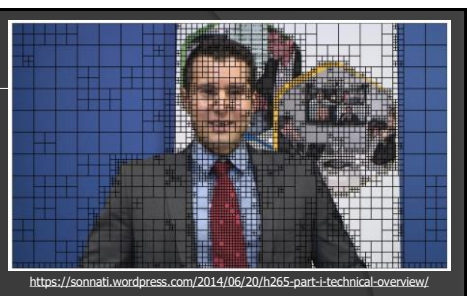

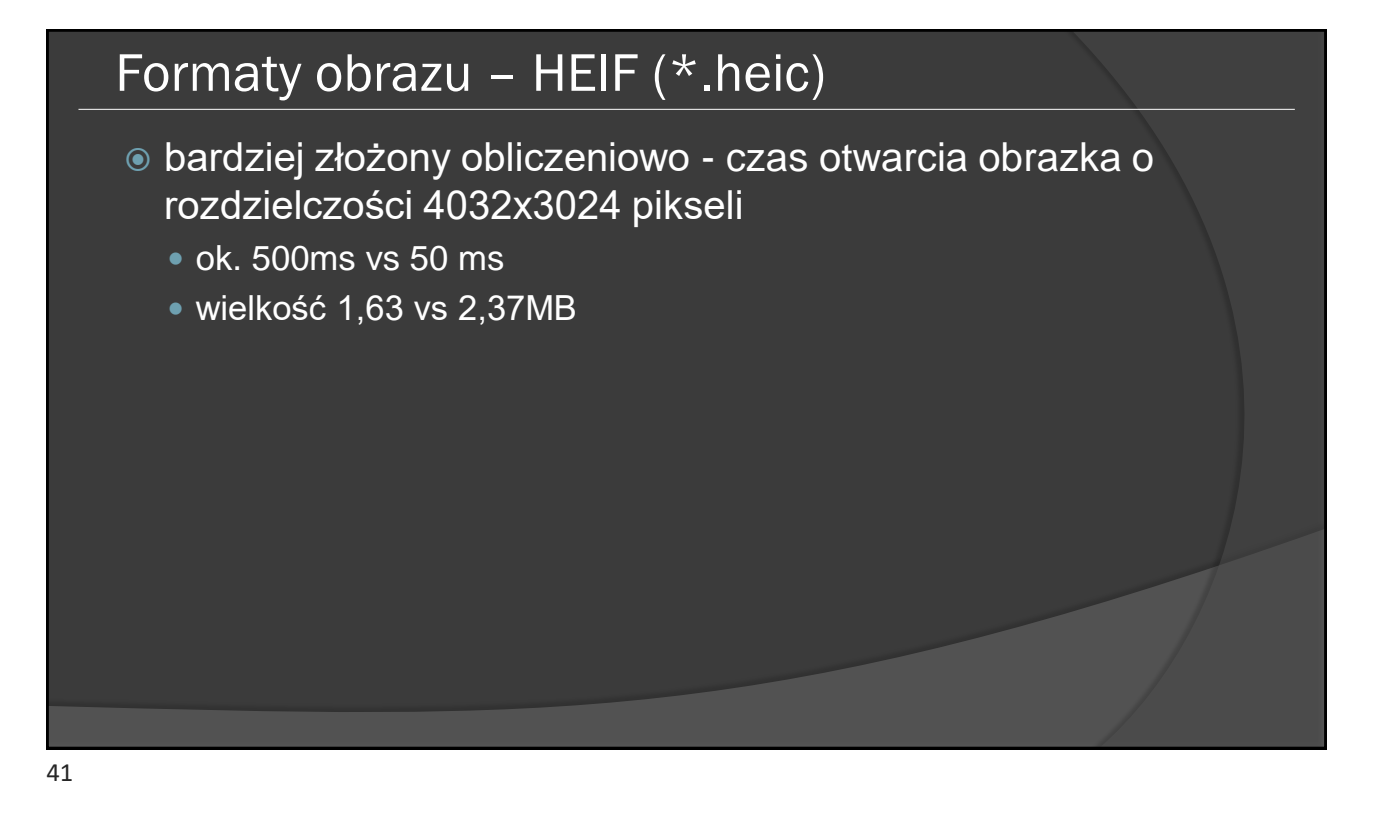

#### Dla zainteresowanych

- Marek Domański, "Obraz cyfrowy", WKiŁ, Warszawa 2010.
- **John C. Russ, "The Image Processing Handbook", CRC** Press, 2007.
- $\circ$  Nigel Chapman, Janny Chapman, "Digital Multimedia", Wiley, 2009.